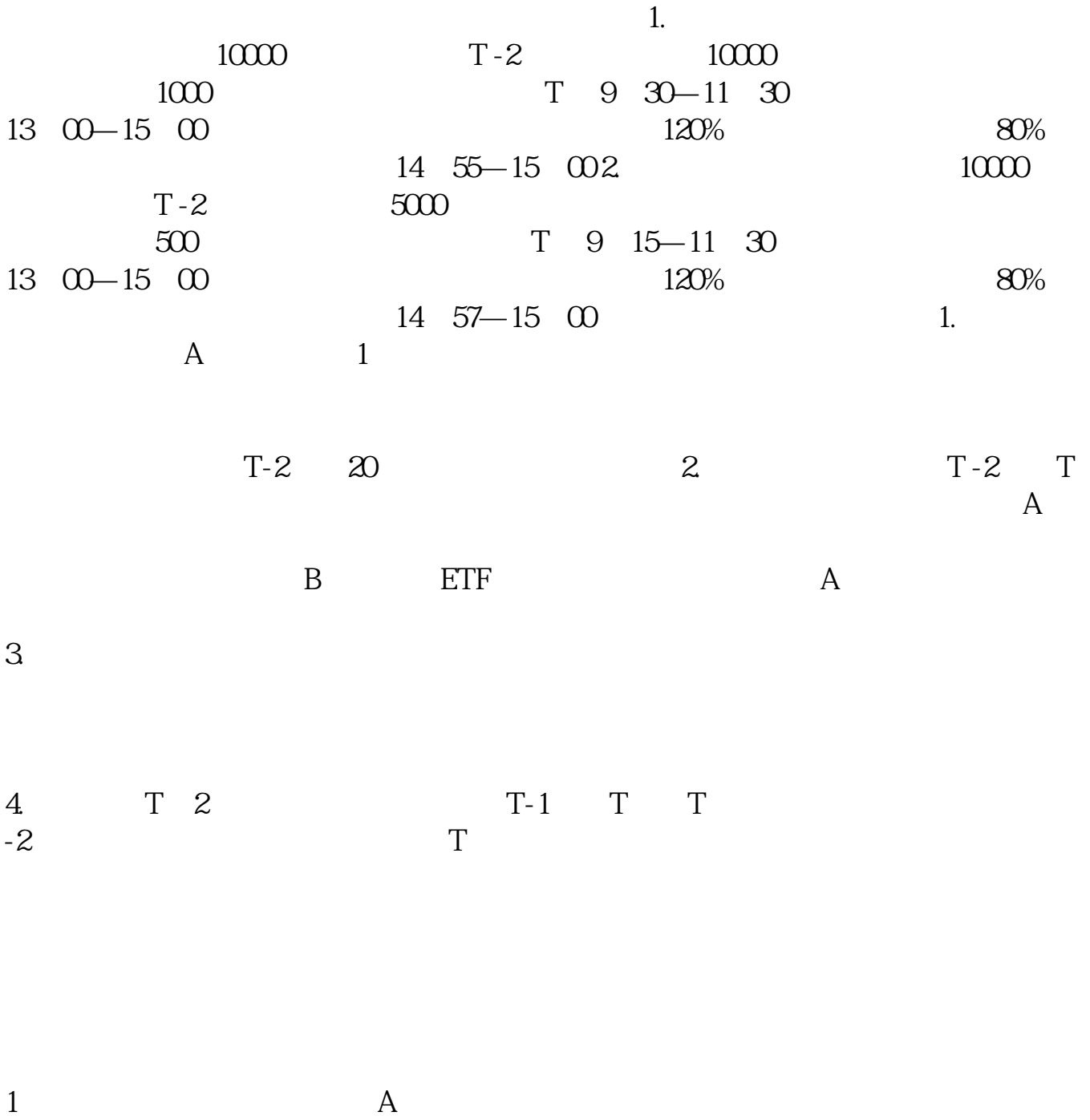

**股票新手怎样申购新股,怎么才可以申购新股?-股识吧**

 $2$ 

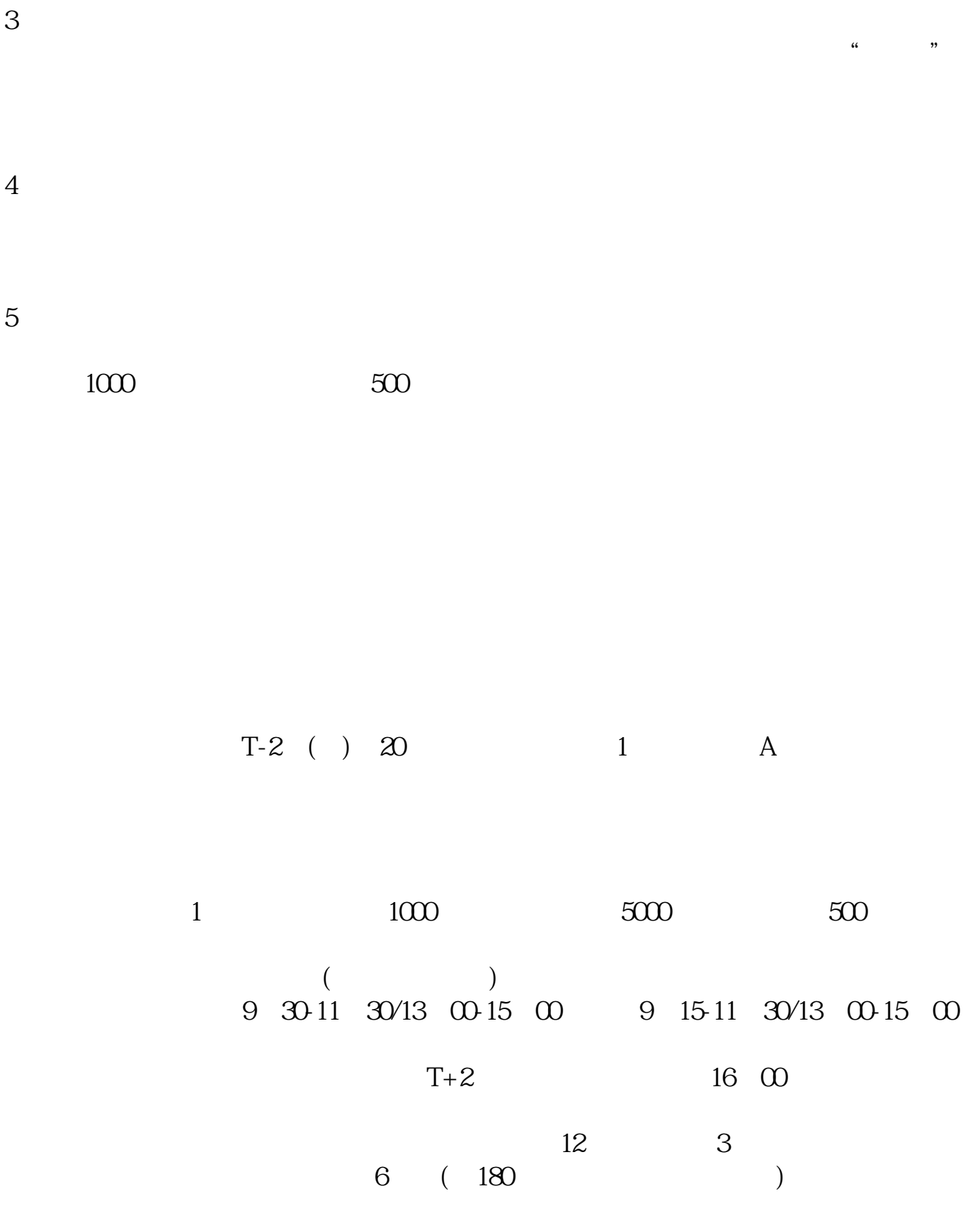

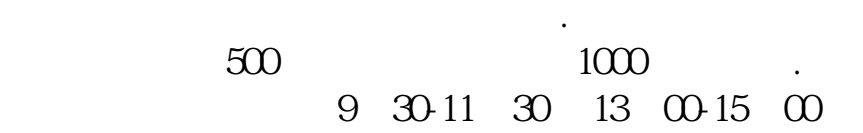

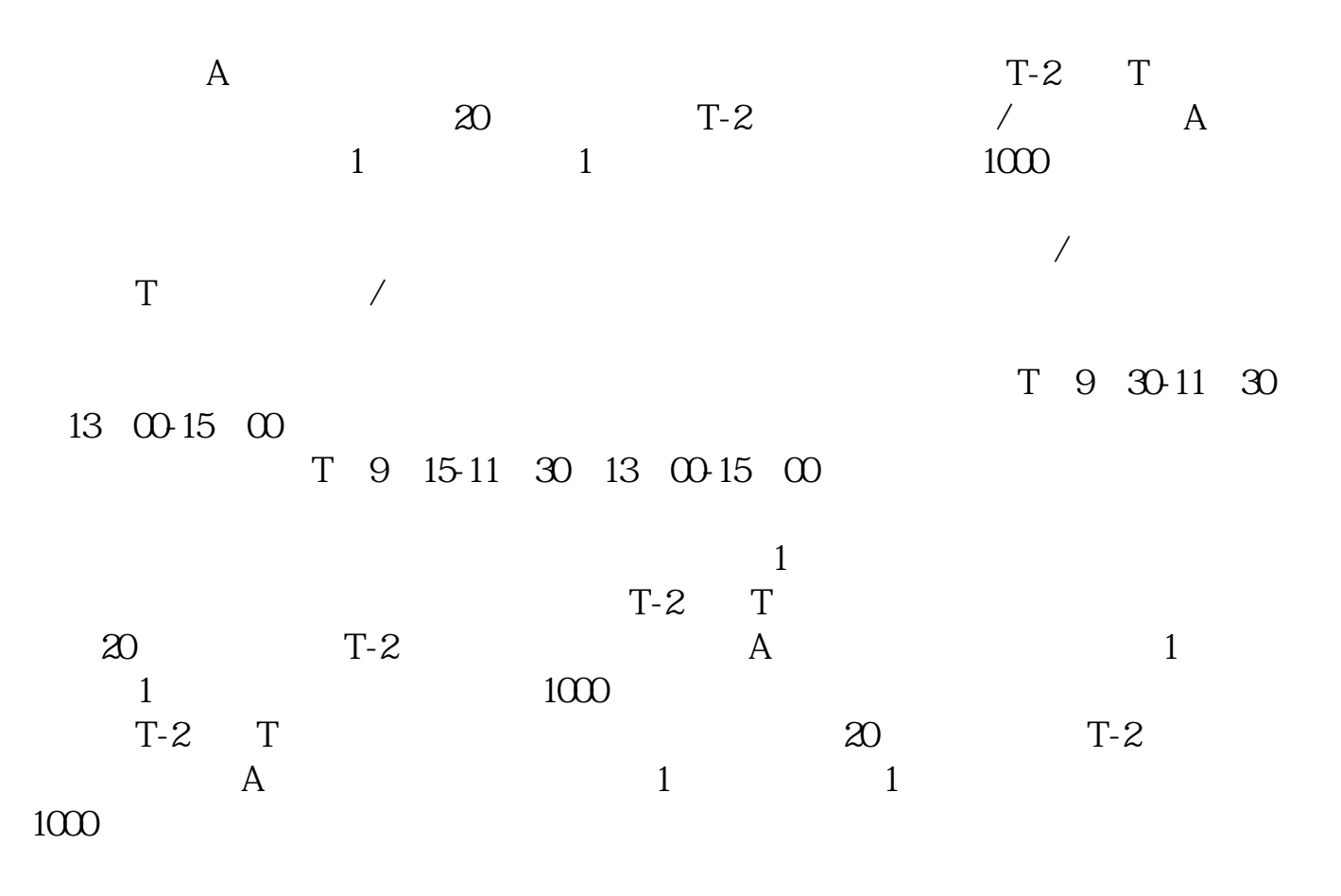

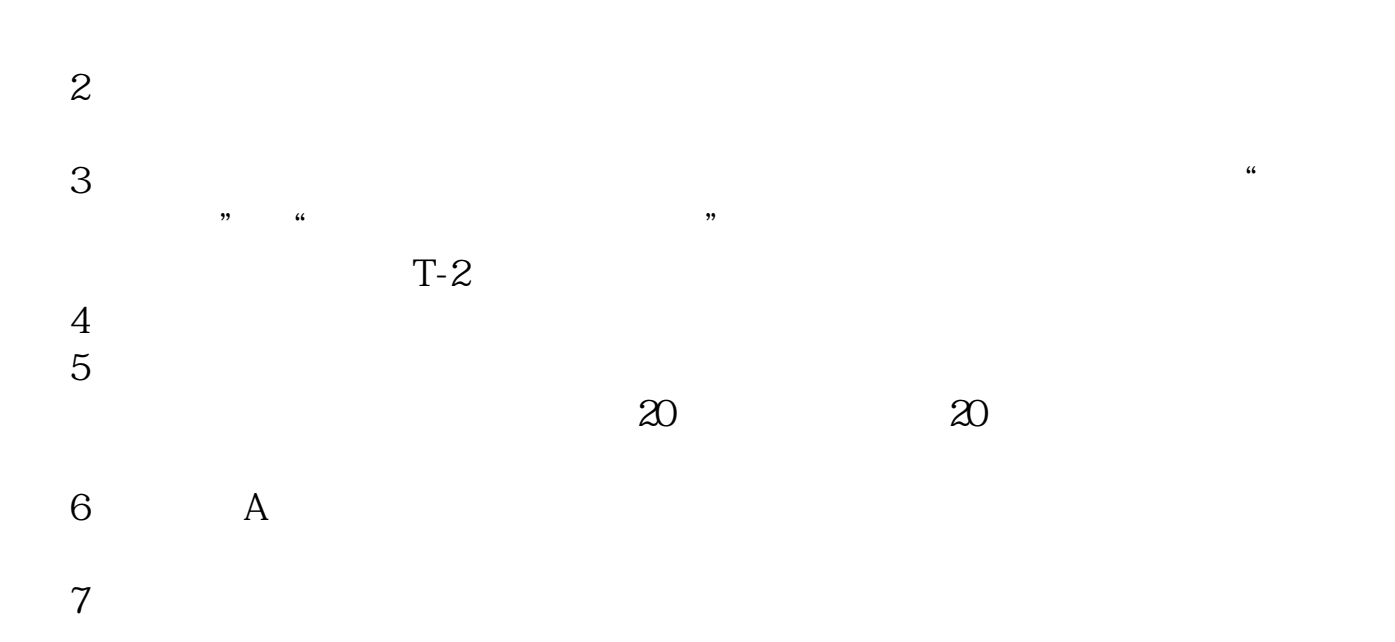

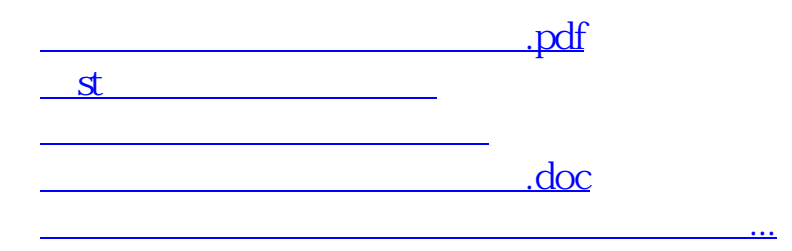

<https://www.gupiaozhishiba.com/read/31219978.html>